# Seminář Java IV

### Radek Kočí

Fakulta informačních technologií VUT

### $Ú$ nor 2012

Radek Kočí Seminář Java – 4. přednáška 1/39

イロトメ 御 トメ 君 トメ 君 トッ

<span id="page-0-0"></span>重し  $2QQ$ 

- Abstraktní třída
- **•** Rozhraní
- Zaměnitelnost objektů (typová kompatibilita)
- Pole

4日下

メ御 ドメ 君 ドメ 君 ドー

重

 $298$ 

### Abstraktní třída

- $\bullet$  třída, která danou specifikaci implementuje jen částečně
- $\bullet$  nemůže mít instance
- **e** klíčové slovo abstract

*Abstraktní třída* = částečná implementace *Třída* = úplná implementace

押り イヨメ イヨメ

 $2Q$ 

э

```
public class Vehicle {
      ...
     public int price(int km) { ??? }
}
public class Car extends Vehicle {
     protected int price(int km) {
           // podle osobniho auta ...
     }
}
public class Bus extends Vehicle {
     protected int price(int km) {
           // podle autobusu ...
     }
}
                                                    \mathbb{R}^d \times \mathbb{R}^d \times \mathbb{R}^d \times \mathbb{R}^d \times \mathbb{R}^d
```
}

}

public abstract class Vehicle {

```
...
    public Vehicle(int weight, int capacity) {
        this.weight = weight;
        this.capacity = capacity;
    }
    protected abstract int price(int km);
public class Car extends Vehicle {
    public Car(int weight, int capacity) {
        super(weight, capacity);
    }
    protected int price(int km) { ... }
```
母 トマミトマミト

# Rozhraní, třída a objekt v Javě

**Rozhraní** 

- **·** specifikuje množinu vlastností, ale *neimplementuje je*
- definuje *typ* objektu

Třída (také poněkud nepřesně zvaná objektový typ)

- implementuje rozhraní (tj. všechny metody rozhraní)
- **•** pozn.: třída sama o sobě deklaruje rozhraní ⇒ třída také *definuje typ objektu*
- **Abstraktní třída = částečná implementace rozhraní**

Objekt

o objekt je *instancí* třídy

K 何 ▶ K ヨ ▶ K ヨ ▶

 $QQ$ 

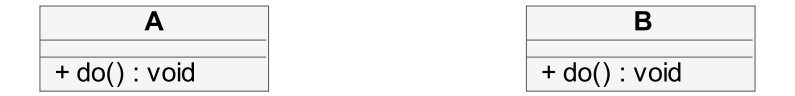

```
public void m1(A obj) { obj.do(); }
```

```
ml(new A());m1(new B()); <- !
```
Radek Kočí Seminář Java – 4. přednáška 7/39

K ロ ▶ K @ ▶ K 할 ▶ K 할 ▶ ... 할 ... ⊙ Q ⊙

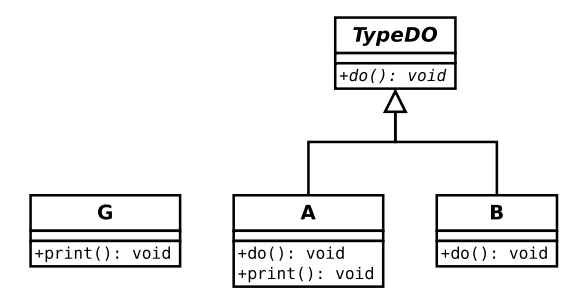

public void m1(**TypeDO** obj) { obj.**do()**; }  $ml(new A());$  $ml(new B())$ ;

public void m2(**A** obj) { obj.**print()**; }  $m2$  (new  $A()$ );  $m2$  (new **G()**); <-!

K ロ ▶ K 何 ▶ K ヨ ▶ K ヨ ▶ │ ヨ │ 約 Q (N

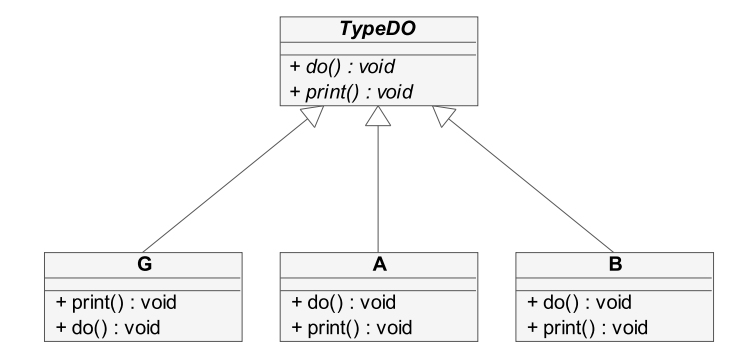

public void m1(**TypeDO** obj) { obj.**do()**; } public void m2(**TypeDO** obj) { obj.**print()**; }

m1(new  $A()$ ); <--  $B$ , G  $m2$  (new  $A()$ ); <--  $B$ , G

K ロ ▶ K @ ▶ K 할 ▶ K 할 ▶ ... 할 ... 9 Q @

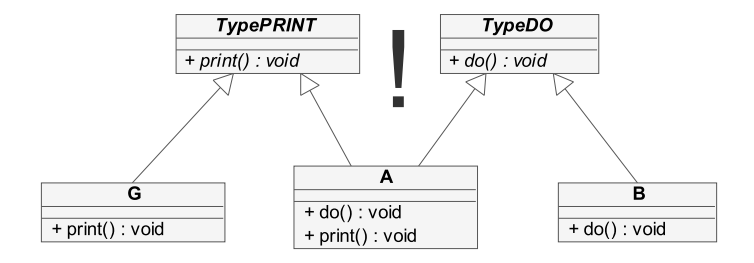

public void m1(**TypeDO** obj) { obj.**do()**; } public void m2(**TypePRINT** obj) { obj.**print()**; }

 $ml(new A()$ ;  $<-- B$  $m2$  (new  $A()$ ); <-- G

**ADD 4 FEX 4 FY 4 BY 4 DY** 

V Javě, na rozdíl od C++ neexistuje vícenásobná dědičnost

- to nám ušetří řadu komplikací (problém nejednoznačnosti)
- o ale je třeba to něčím nahradit

Pokud po třídě chceme, aby disponovala vlastnostmi z několika různých množin (skupin), můžeme ji deklarovat tak, že implementuje více rozhraní

- objekt je typu *A*, pokud její třída implementuje rozhraní *A*
- implementace více rozhraní  $\Rightarrow$  objekt může mít více typů

K 何 ▶ K ヨ ▶ K ヨ ▶

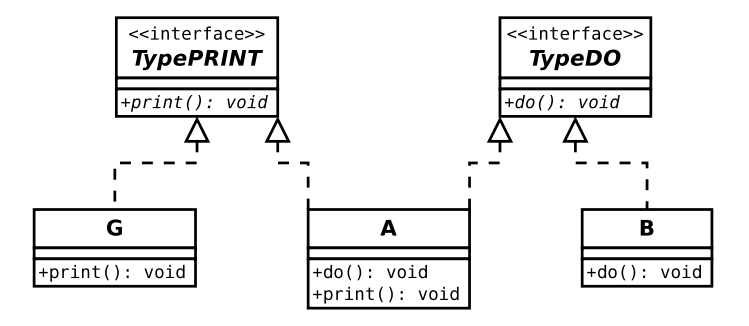

public void m1(**TypeDO** obj) { obj.**do()**; } public void m2(**TypePRINT** obj) { obj.**print()**; }

 $ml(new A()$ ;  $<-- B$  $m2$ (new  $A()$ ); <-- G

**ADD 4 FEX 4 FY 4 BY 4 DY** 

### Typová zaměnitelnost

- **•** Do proměnné, jejíž typ je deklarován jako třída A, lze dosadit všechny instance třídy **A** a všechny instance tříd odvozených od třídy **A**.
- Do proměnné, jejíž typ je deklarován jako rozhraní **I**, lze dosadit všechny instance tříd, které implementují rozhraní **I**, příp. jsou odvozeny od těchto tříd.

K 何 ▶ K ヨ ▶ K ヨ ▶

### Co je rozhraní

- popis (specifikace) množiny vlastností (metod), aniž bychom tyto vlastnosti ihned implementovali.
- určitá třída implementuje rozhraní, pokud implementuje všechny metody, které jsou daným rozhraním předepsány.

Rozhraní v Javě je specifikováno

- $\bullet$  množinou hlaviček metod označenou identifikátorem názvem rozhraní
- $\bullet$  ucelenou specifikací tj. popisem, co přesně má metoda dělat (vstupy/výstupy metody, její vedlejší efekty ...)

イロト イ押 トイヨ トイヨト

- · Vvpadá i umisťuje se do souborů podobně jako deklarace třídy
- Všechny metody v rozhraní musí být public a v hlavičce se to ani nemusí uvádět.
- Všechny metody v rozhraní jsou zároveň automaticky abstraktní  $\Rightarrow$  těla metod se neuvádějí.
- $\bullet$  Rozhraní může obsahovat proměnné jedná se vždy o konstantu (modifikátor **final** se uvádět nemusí)

```
Příklad deklarace rozhraní
public interface Informator {
   public void vypisInfo();
}
```
K 何 ▶ K ヨ ▶ K ヨ ▶

```
public class Ucet implements Informator {
  \ddotscpublic void vypisInfo() \{. . .
  ł
}
```
- Třída implementuje všechny metody předepsané rozhraním
- Třída může implementovat více rozhraní současně.

#### public class Name implements Interface1, Interface2

 $\{ \ldots \}$ 

**K ロ ト K 何 ト K ヨ ト K ヨ ト** 

 $\equiv$   $\Omega$ 

- **•** Podobně jako u tříd i rozhraní může být *děděno*.
- Třída dědí maximálně z jednoho předka.
- **·** Rozhraní může dědit z více předků (*vícenásobná dedi ˇ cnost ˇ* ).

```
public interface DobryInformator
               extends Informator
{
  public void vypisViceInfo();
}
```
 $QQ$ 

Třída, která implementuje rozhraní *DobryInformator* musí implementovat *obě* metody:

```
public class Ucet implements DobryInformator {
  ...
  public void vypisInfo() {
    ...
  }
  public void vypisViceInfo() {
    ...
  }
}
```
K 何 ▶ K ヨ ▶ K ヨ ▶ ...

÷.

# Třída, rozhraní a typová zaměnitelnost

#### Typová zaměnitelnost

- **•** Do proměnné, jejíž typ je deklarován jako třída **A**, lze dosadit všechny instance třídy **A** a všechny instance tříd odvozených od třídy **A**.
- Do proměnné, jejíž typ je deklarován jako rozhraní **I**, lze dosadit všechny instance tříd, které implementují rozhraní **I**, příp. jsou odvozeny od těchto tříd.
- Do proměnné, jejíž typ je deklarován jako rozhraní **I**, lze dosadit všechny instance tříd (a odvozených tříd), které implementují rozhraní **I** nebo rozhraní odvozené od rozhraní **I**.

 $\left\{ \begin{array}{ccc} 1 & 0 & 0 \\ 0 & 1 & 0 \end{array} \right.$ 

## Dosazení objektu do proměnné - I

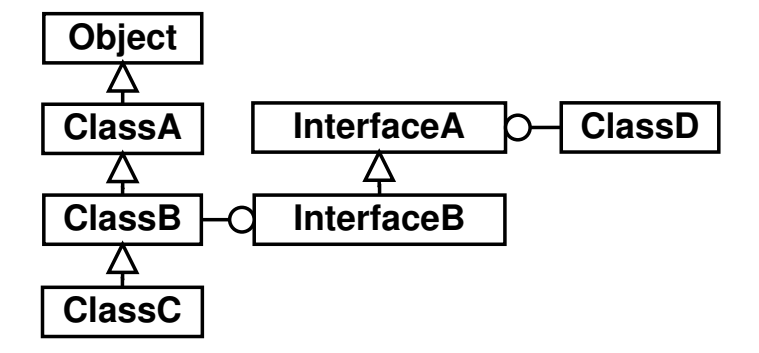

- void method (ClassA o)  $\{ \ldots \}$ 
	- $\bullet$  o  $\Rightarrow$  ClassA, ClassB, ClassC
	- $\bullet$  o == ClassB  $\Rightarrow$  (ClassB) o

イロト イ押 トイヨ トイヨト

 $2Q$ 

э

# Dosazení objektu do proměnné – II

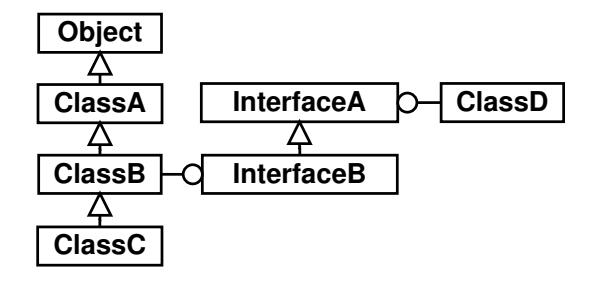

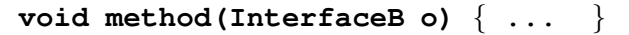

 $\bullet$  o  $\Rightarrow$  ClassB ClassC

void method(InterfaceA o)  $\{ \ldots \}$ 

- $\bullet$  o  $\Rightarrow$  ClassB, ClassC, ClassD
- $\bullet$  o == ClassC  $\Rightarrow$  (InterfaceB) o
- $\bullet$  o == ClassC  $\Rightarrow$  (ClassC) o

イロト イ押ト イヨト イヨト

÷.

## Dosazení objektu do proměnné – příklad

```
public abstract class Vehicle {
    public abstract int price (int km);
\mathcal{E}public class Car extends Vehicle {
    public int price(int km) { ... }
}
public class Bus extends Vehicle {
    public int price(int km) { ... }
ł
```

```
method(new Bus());
public void method (Vehicle v) {
    Car c = (Car) v; \Leftarrow (ClassCastException)System.out.println(c.price(200);
ł
                                   イロト イ押 トイヨ トイヨ トー
                                                     2Qэ.
```
## Dosazení objektu do proměnné - příklad

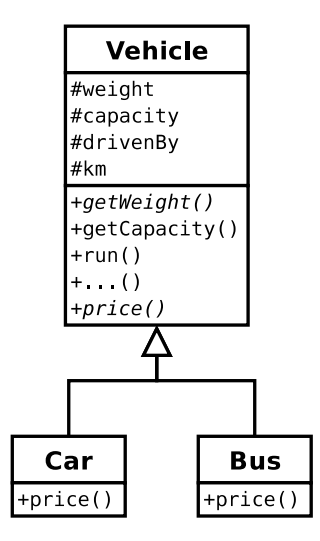

イロメ イ部メ イモメ イモメー

 $298$  $\Rightarrow$ 

## Dosazení objektu do proměnné – příklad

- $(1)$  Car c = new Car();
- $(2)$  Bus  $b = new Bus()$ ;
- $(3)$  Vehicle  $vc = c$ ;
- $(4)$  Object ob = b;
- $(5)$  Car cc =  $(Car)$  ob;
- $(6)$  Bus  $bb = (Bus)$  ob;
- $(7)$  Car ccc =  $(Car)$  vc;

4 m k

イ何 トイヨ トイヨ トー

 $\equiv$   $\Omega$ 

- Tam, kde stačí funkcionalita definovaná rozhraním (lze používat pouze metody deklarované rozhraním).
- Typ proměnné definujeme jako rozhraní (ne třídu, která rozhraní implementuje).
- $\bullet$  Do proměnné lze přiřadit libovolný objekt, který implementuje uvedené rozhraní.
- $\bullet$  Umožňuje větší flexibilitu kódu při zachování statické **typove kontroly ´ .**

 $\langle \vert \bar{f} \vert \vert \rangle$   $\langle \vert \bar{f} \vert \rangle$   $\langle \vert \bar{f} \vert \rangle$   $\langle \vert \bar{f} \vert \rangle$ 

# Použití rozhraní

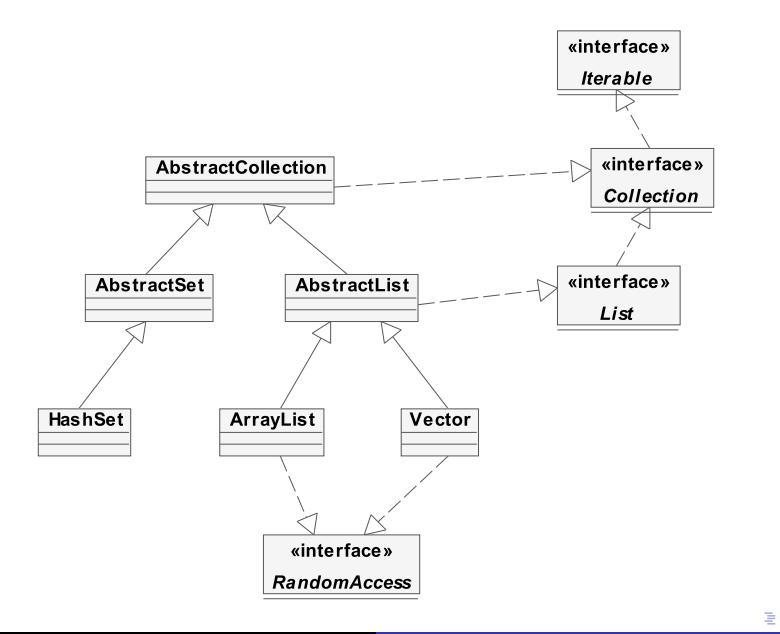

 $2990$ 

```
Rozhraní (java.util):
public interface Collection ...
```

```
Implementující třídy:
AbstractCollection, AbstractList, AbstractSet,
ArrayList, BeanContextServicesSupport,
BeanContextSupport, HashSet, LinkedHashSet,
LinkedList, TreeSet, Vector
```

```
Tˇr´ıda Vector:
public class Vector ... {
  ...
  public Vector(Collection c) ...
  ...
}
                                     ≮ロト ⊀伊ト ⊀ ヨト ⊀ ヨト
```
Radek Kočí Seminář Java – 4. přednáška 27/39

 $\equiv$   $\Omega$ 

**Rozhraní** 

**·** specifikuje množinu vlastností, ale *neimplementuje je* 

Abstraktní třída

o částečně implementuje rozhraní

Třída

• implementuje rozhraní (tj. všechny metody rozhraní)

Objekt

o objekt je *instancí* třídy

 $\leftarrow$   $\Box$ 

(母) マミンマミン

 $QQ$ 

#### Pole

- Pole v Javě je speciálním objektem.
- Můžeme mít pole jak primitivních, tak objektových hodnot
	- pole primitivních hodnot tyto hodnoty obsahuje
	- pole objektů obsahuje odkazy na objekty
- Kromě pole v Javě existují i jiné objekty na ukládání více hodnot – *kontejnery* (bude později ...)

4. 17. 30

 $\overline{AB}$   $\rightarrow$   $\overline{AB}$   $\rightarrow$   $\overline{AB}$   $\rightarrow$ 

 $QQ$ 

#### Před použitím je nutné pole

- deklarovat
- $\bullet$  vytvořit
- $\bullet$  inicializovat (naplnit)

Syntaxe deklarace

- **typ [] identifikator**
- $\bullet$  na rozdíl od C/C++ nikdy neuvádíme při deklaraci počet prvků pole – ten je podstatný až při vytvoření objektu pole

4 17 18

∢ 伊 ▶ イ ヨ ▶ イ ヨ ▶

 $QQ$ 

э

## Pole – II

Vytvoření pole

 $\bullet$  jako u jiného objektu – voláním konstruktoru:

```
nazevPole = new typ[velikost];
```

```
\bullet int[] pole = new int[10];
```
o nebo inicializací při deklaraci:

**0** int [] nazevPole =  $\{ 1, 2, 3 \}$ ;

Syntaxe přístupu k prvkům

**pole[i]**

```
pole[i] = 20;
```

```
int j = pole[2];
```
イロト イ押 トイヨ トイヨト

 $2Q$ GH 1

```
Ucet [] ucty; // deklarace pole
ucty = new Ucet<sup>[5]</sup>; // vytvoření pole
```

```
// vytvoˇren´ı objektu
// a inicializace 1. prvku pole
ucty[0] = new Ucet("Franta");
```
ucty[0].vypisInfo(); // přístup k prvku pole

- V poli **ucty** je naplněn 1. prvek odkazem na objekt
- **Ostatní prvky zůstaly naplněny prázdnými odkazy null.**

**≮ロト ⊀伊ト ⊀ ヨト ⊀ ヨト** 

 $\equiv$   $\Omega$ 

Co když vynecháme vytvoření pole?

```
Ucet [] ucty;
ucty[0] = new Ucet("Franta");
   // chyba, pole neexistuje
```
Co když vynecháme inicializaci pole?

```
Ucet [] ucty;
ucty = new Ucet[5];
ucty[0].vypisInfo();
   // chyba, prvek neexistuje
```
**≮ロト (何) (日) (日)** 

 $\equiv$   $\Omega$ 

Přiřazení proměnné objektového typu (a tedy i polí) vede pouze k duplikaci odkazu, nikoli celého odkazovaného objektu.

```
Ucet [] ucty = new Ucet[5];
Ucet [] ucty2;
ucty2 = ucty;
```
Proměnná *ucty*2 obsahuje odkaz na stejné pole jako *ucty*.

イロト イ押 トイヨ トイヨ トー

 $2Q$ э.

```
Ucet [] ucty2 = new Ucet[5];
System.arraycopy(ucty, 0, ucty2, 0,
                 ucty.length);
```
- **Proměnná ucty2 obsahuje kopii původního pole.**
- **Také arraycopy** však do cílového pole zduplikuje jen odkazy na objekty, nevytvoří kopie objektů!

イロト イ押 トイヨ トイヨ トー

 $2Q$ э.

```
public class Pole {
    public static void main(String[] args) {
        for(int i=0; i<args.length; i++)
            System.out.println(args[i]);
    }
}
```
 $\leftarrow$   $\Box$ 

K 何 ▶ K ヨ ▶ K ヨ ▶

 $2Q$ 

э

# Objektová verze primitivních datových typů

- int → Integer
- long  $\rightarrow$  Long
- short → Short
- byte  $\longrightarrow$  Byte
- char  $\longrightarrow$  Character
- float  $\longrightarrow$  Float
- double −→ Double
- boolean → Boolean
- void → Void

Double.MAX VALUE float  $f =$  Float.parse Float(retezec)

4 17 18

K 何 ▶ K ヨ ▶ K ヨ ▶ ..

 $2Q$ 

э

## **Ukázka**

int x; String  $s = "28";$ 

```
x = Integer.parseInt(s);
```

```
// zbytecne vytvari objekt
x = (new Integer(s)).intValue();
```

```
// zbytecne vytvari objekt
// Autoboxing (Java 5.0)
x = new Integer(s);
```

```
s = String.valueOf(x);
```

```
s = Integer.toString(x);
```
4. 17. 30

**K 何 ▶ ス ヨ ▶ ス ヨ ▶** 

 $2Q$ 

GH 1

- $\bullet$  informace k projektu a týmovým úkolům
- o práce s svn

イロトメ 御 トメ 君 トメ 君 トッ

<span id="page-38-0"></span>重。  $298$